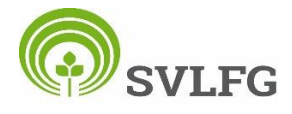

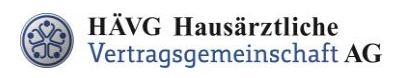

# **Leitfaden zur Patienteneinschreibung**

## **1. Einschreibung des Patienten**

Sie können Ihre Patienten in das Hausarztprogramm wahlweise per **Online**- oder **Offline-Verfahren** einschreiben.

### **Offline-Verfahren:**

- Sie informieren den Patienten sorgfältig über die Inhalte des Hausarztprogrammes und über die vorgesehene Datenverarbeitung sowie seine Betroffenenrechte und händigen ihm die **Teilnahme- und Einwilligungserklärung Versicherter** aus und bitten ihn, dieses Dokument sorgfältig durchzulesen. Die Teilnahme- und Einwilligungserklärung Versicherter enthält alle relevanten Patienteninformationen zum Hausarztprogramm und zum Datenschutz.
- Nachdem der Patient die **Teilnahme- und Einwilligungserklärung Versicherter** gelesen hat, erklärt er seine Teilnahme an der HZV in Ihrer Hausarztpraxis durch seine Unterschrift. Sie legen ihm zudem den **HZV-Beleg** zur Unterschrift vor.
- Bitte bedrucken Sie die **Teilnahme- und Einwilligungserklärung Versicherter** sowie **den HZV-Beleg** mit den vollständigen Patienten- und Arztdaten. Bedrucken Sie den **HZV-Beleg** mit Hilfe Ihrer Software - **handschriftlich ausgefüllte Belege können nicht verarbeitet und somit nicht akzeptiert werden!**
- Im Anschluss setzen Sie Ihren **Arztstempel** auf beide Exemplare der **Teilnahme- und Einwilligungserklärung Versicherter** sowie auf den **HZV-Beleg** und unterschreiben ebenfalls die **Teilnahme- und Einwilligungserklärung Versicherter**. Danach händigen Sie bitte Ihrem Patienten eine Kopie der Teilnahme- und Einwilligungserklärung Versicherter aus. Das Original der Teilnahme- und Einwilligungserklärung Versicherter verbleibt in Ihren Akten und muss mindestens zehn Jahre aufbewahrt werden.
- Den **HZV-Beleg** senden Sie bis spätestens zum 1. Kalendertag des 2. Monats vor Beginn des folgenden Versorgungs- und Abrechnungsquartals **(1. Februar, 1. Mai, 1. August, 1. November)** an die auf dem **HZV-Beleg** angegebene Adresse. Bitte beachten Sie die Postlaufzeit.

Einen fristgemäßen Eingang und die erfolgreiche Prüfung des Einschreibewunsches seitens der Krankenkasse vorausgesetzt, kann der Patient ab dem Folgequartal an der HZV teilnehmen.

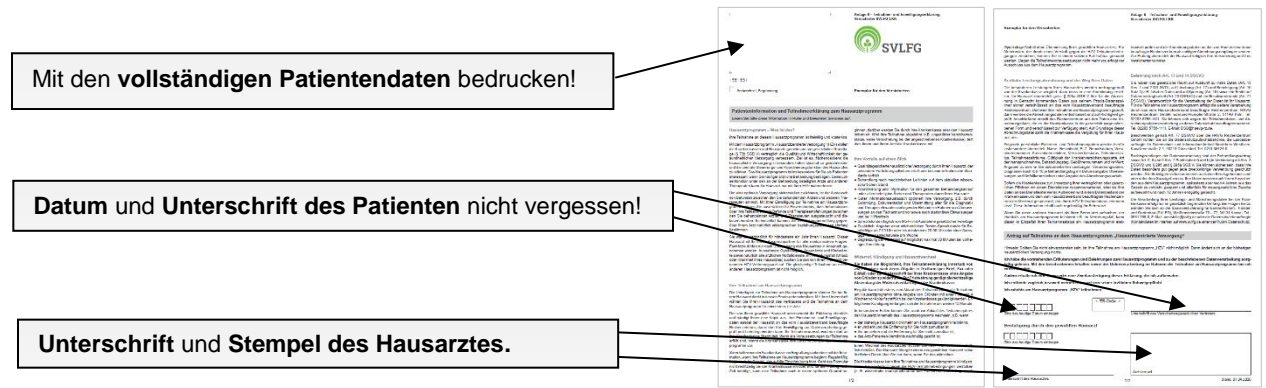

#### **Teilnahme- und Einwilligungserklärung Versicherter**

**Das Original** der Teilnahme- und Einwilligungserklärung Versicherter **verbleibt in Ihrer Praxis**. Eine Kopie wird dem Patienten ausgehändigt.

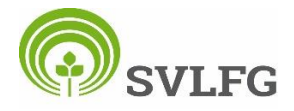

#### DEUTSCHER HAUSÄRZTEVERBAND

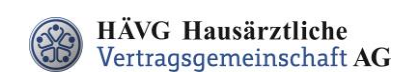

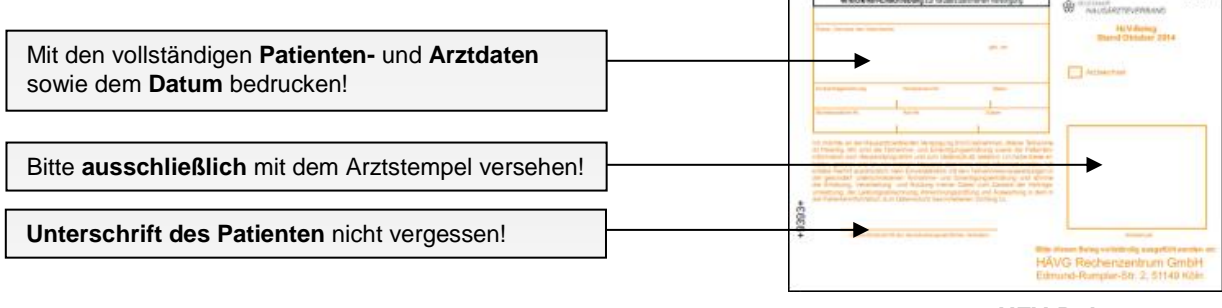

**HZV-Beleg**

Den vollständig ausgefüllten und unterschriebenen "HZV-Beleg" senden Sie bitte an die auf dem Beleg angegebene Adresse.

**Bitte beachten Sie unbedingt die oben genannten Fristen bei der Übersendung der Belege!**

### **Online-Verfahren:**

Sobald Sie Ihre aktuelle Vertragssoftware mit integriertem HZV-Modul installiert sowie einen HZV Online Key zur sicheren Übermittlung der Daten von uns erhalten haben, können Sie Ihre Patienten einfach und schnell online einschreiben.

 Beim Online-Verfahren senden Sie bitte die in der Teilnahme- und Einwilligungserklärung Versicherter aufgeführten Daten des Patienten **online unter Angabe des patientenindividuellen TE-Codes** mittels Ihrer Vertragssoftware an das HÄVG Rechenzentrum. Den individuellen vierstelligen TE-Code finden Sie neben dem Unterschriftenfeld des Patienten auf der ausgedruckten Teilnahme-und Einwilligungserklärung Versicherter. Der Versand des HZV-Belegs an das Rechenzentrum entfällt beim Online-Verfahren. Alle anderen Schritte sind analog des Offline-Verfahrens durchzuführen.

## **2. Abrechnung der an der HZV teilnehmenden Versicherten**

- Die LKK prüft die übermittelten Einschreibewünsche Ihrer Patienten und informiert das vom Hausärzteverband beauftragte Rechenzentrum, welcher Patient bei Ihnen im folgenden Versorgungs- und Abrechnungsquartal zur Teilnahme an der HZV berechtigt ist.
- Das Rechenzentrum teilt Ihnen daraufhin rechtzeitig vor Beginn des Versorgungs- und Abrechnungsquartals durch den **Informationsbrief Patiententeilnahmestatus** mit, für welche Patienten Sie im folgenden Versorgungs- und Abrechnungsquartal Leistungen im Rahmen der HZV erbringen und abrechnen können.
- Unter [www.arztportal.net](http://www.arztportal.net/) steht Ihnen ein Online-Service zur Verfügung, mit dem Sie Ihre Informationsbriefe, Patiententeilnahmestatus und Abrechnungsnachweise sicher und schnell herunterladen können. Weitere Informationen sowie eine genaue Anleitung zur Registrierung und zur Nutzung des Online-Abrufs dieser Dokumente finden Sie auf der Startseite des Arztportals [\(www.arztportal.net\)](http://www.arztportal.net/).